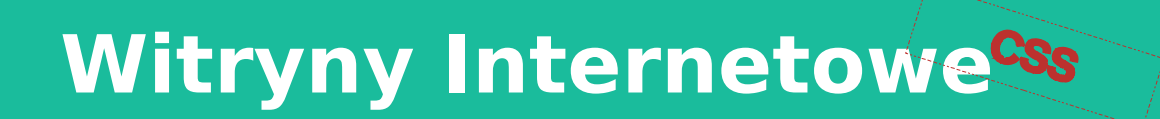

#### Podstawy języka CSS

- **· Selektory i pseudoselektory**
- Media print
- Responsywność
- Animacje

Opracował: inż. Grzegorz Petri

# **Przegląd zagadnień**

- ➔ **Powstanie języka CSS**
- ➔ **Struktura stylów**
- ➔ **Osadzanie stylów**
	- ➔ w dokumencie
	- ➔ w pliku zewnętrznym
- ➔ **Jednostki miary**
	- ➔ względne
	- ➔ bezwzględne
- ➔ **Podział oraz Opis reguł CSS**

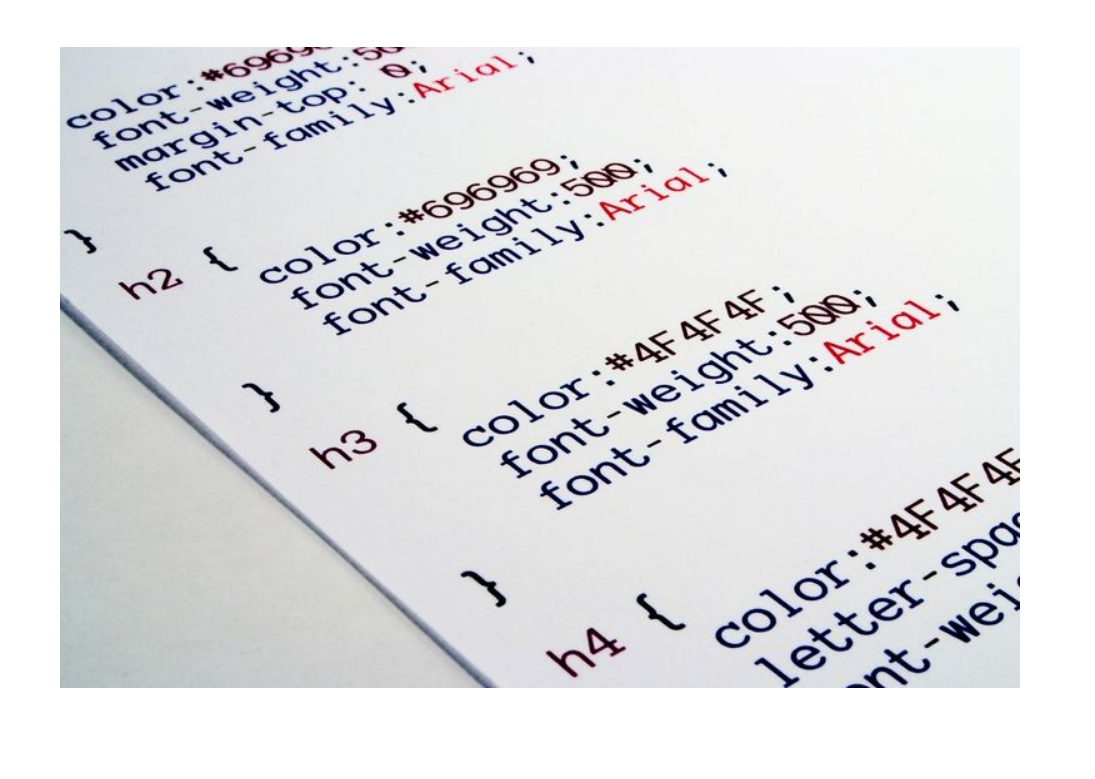

# **Kaskadowe arkusze stylów**

*Krótka historia Cascading Style Sheets*

- **Język służący do opisu formy prezentacji (wyświetlania) stron WWW**
- **Pierwszy szkic CSS-a zaproponował Håkon Wium Lie w 1994, który to zakładał współpracę tylko z HTML, skąd wczesna nazwa CHSS**
- **Arkusze stylów były odpowiedzią na niekompatybilność wyświetlanych w różnych przeglądarkach dokumentów HTML (własnościowe tagi HTML)**
- **Został opracowany przez organizację W3C** jako **standard w 1996 roku**
- **Uniwersalność zastosowania stylów CHSS dla tagów nie związanych z językiem HTML umożliwiła zastosowanie ich do innych języków opartych o tagi, np. XML, XSL, czy XSLT (***lub dowolny Markup Language, dla którego renderer może zastosować CSS***)**

# **Właściwości języka CSS**

*Co sprawia, że CSS jest potężnym narzędziem*

- **Kaskadowość,** czyli możliwość dziedziczenia ustawień elementów podrzędnych (dzieci: **LI**) z elementów nadrzędnych (rodziców: **BODY,OL)**
- **Selektywność** stosowania stylów do **wybranych elementów** lub grup tych samych elementów **(DIV,P,LI)**
- **Uniwersalność** (HTML, XML, XSLT) i powtórne użycie w innych plikach

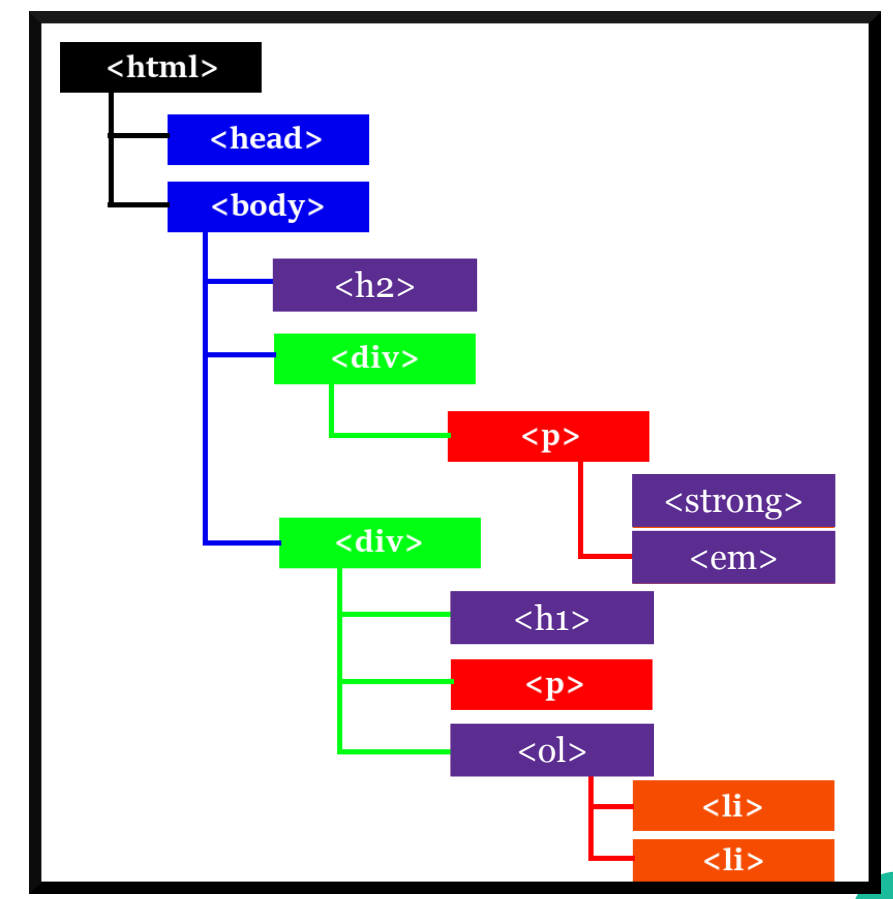

# **Struktura i budowa reguł**

*Anatomia arkusza i reguł*

- **Arkusz CSS podzielony jest na fragmenty złożone z selektorów oraz bloku deklaracji ograniczonej nawiasami klamrowymi ( znaki { oraz } ).**
- **Selektor to nazwa tagu HTML (BODY), Klasy (.pen) lub Identyfikatora (#myid).**
- **Blok deklaracji składa się z reguł oddzielonych średnikami ( znak ; )**
- **Pojedyncza reguła składa się z dwóch części: właściwość (color) i wartość (red).**

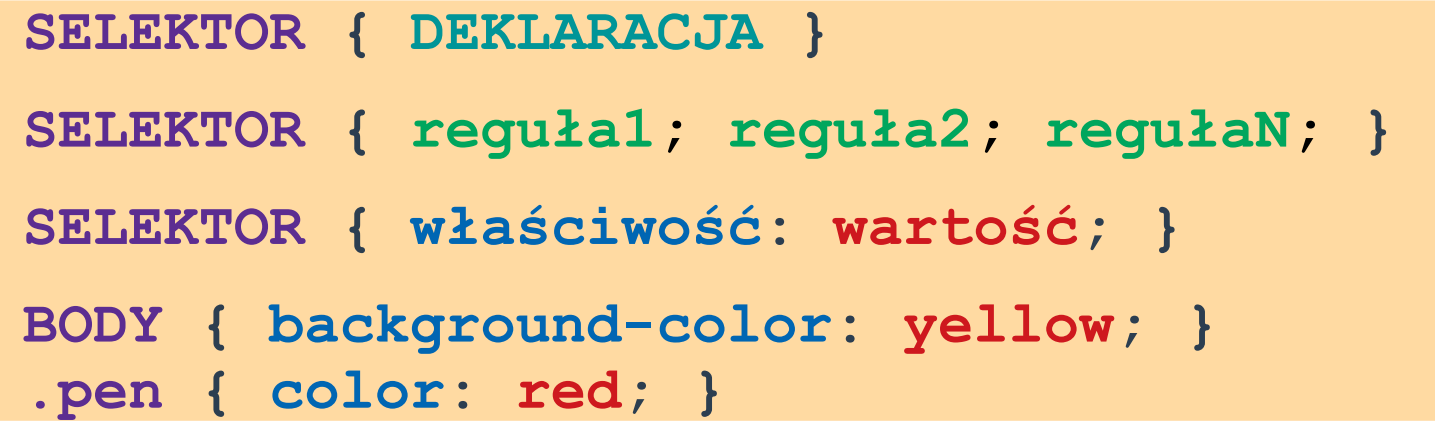

# **Osadzanie stylów**

*Czyli co, gdzie, jak...*

#### **Style mogą być umieszczane w dokumencie na kilka sposobów:**

- **In-line Kody formatujące są umieszczane w środku tekstu w dokumencie i dotyczą wybranego znacznika dokumentu.**
- <STYLE> w znaczniku <head> Kody formatujące są umieszczane na początku **dokumentu i oddziałują na całą stronę HTML.**
- <LINK ...> w znaczniku <head> Kody formatujące są umieszczane w **zewnętrznym pliku wspólnym dla wszystkich dokumentów tworzących Witrynę, do których zostaną dołączone tą dyrektywą.**
- **@import Kody formatujące są importowane z pliku z innej strony lub innego dokumentu. Ten sposób pozwala również podzielić własne rozbudowane arkusze na mniejsze części w postaci funkcyjnych modułów**

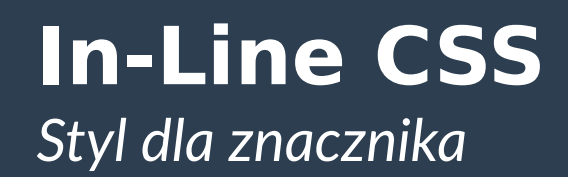

- **Styl liniowy, o najmniejszej elastyczności oraz przenośności**
- Kod CSS osadzony w dokumencie HTML w kodzie znaczników
- Nadpisuje inne reguły mogące mieć zastosowanie dla danego elementu
- **Przykład:**

**<CITE style="color: red;">**I've got bad feelings about this.**</CITE>**

# **Znacznik STYLE dla CSS** *Znacznik dla kodu CSS*

- **Lepsze podejście niż IN-LINE większa elastyczności i przenośności**
- Kod CSS osadzony w dokumencie lecz oddzielony od kodu znaczników
- Osadzenie jak i wprowadzanie zmian w KAŻDYM dokumencie oddzielnie
- **Przykład:**

```
<HEAD>
   <STYLE type="text/css">
    P { color: red; }
   </STYLE>
</HEAD>
<BODY>
<P>This PEN is RED</P>
</BODY>
```
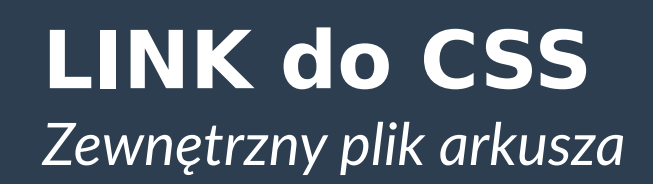

- Oddzielenie warstwy danych od warstwy prezentacji treść opisu może być zmieniana bez modyfikacji źródłowego dokumentu HTML
- Pliki CSS mogą (**powinny**) być współdzielone przez kilka dokumentów
- Wprowadzanie zmian odbywa się tylko w jednym pliku
- **Przykład:**

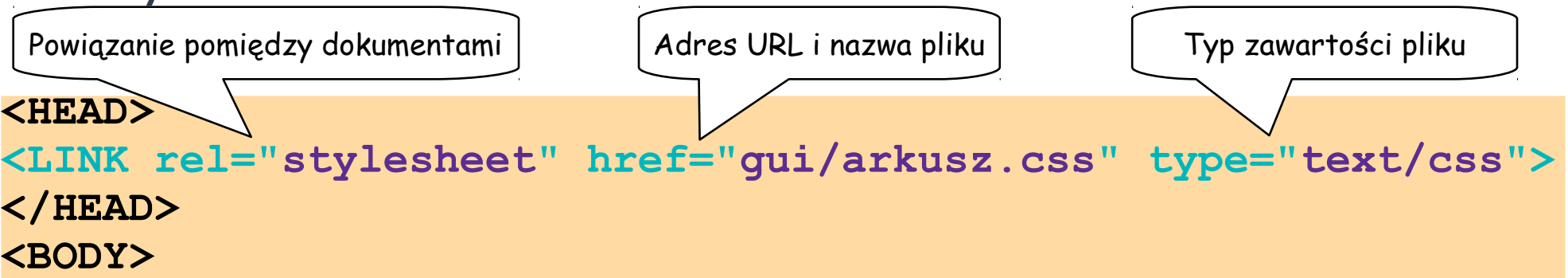

**<P>***A ja ci powiadam, że nie rozpoznałbyś strategii nawet wtedy, gdyby wyskoczyła z krzaków i kopnęła cię w dupę.***</P> </BODY>**

# **Znacznik IMPORT dla CSS**

*Importowanie arkusza do arkusza*

- Ten sposób pozwala również podzielić własne rozbudowane arkusze na mniejsze części w postaci funkcyjnych modułów
- **Przykład:**

```
<HEAD>
   <STYLE type="text/css">
    P { color: red; }
    @import url('inny_arkusz.css');
   </STYLE>
</HEAD>
```
#### **Jednostki miar stosowane w CSS** *U*

#### **Miary wirtualne dla elementów – jednostki względne:**

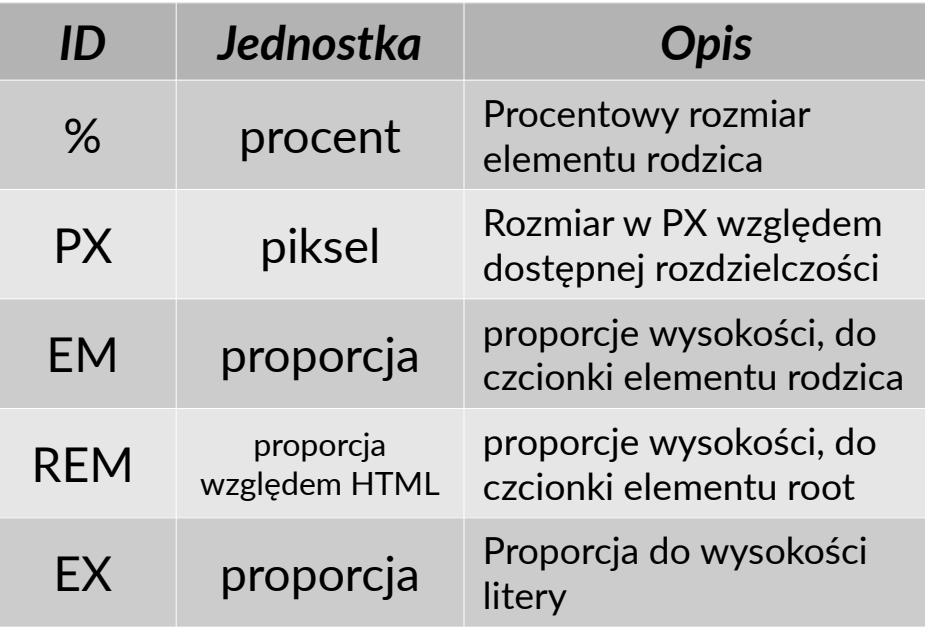

#### **Miary fizyczne (układu SI), odnoszące się do świata rzeczywistego - jednostki bezwzględne:**

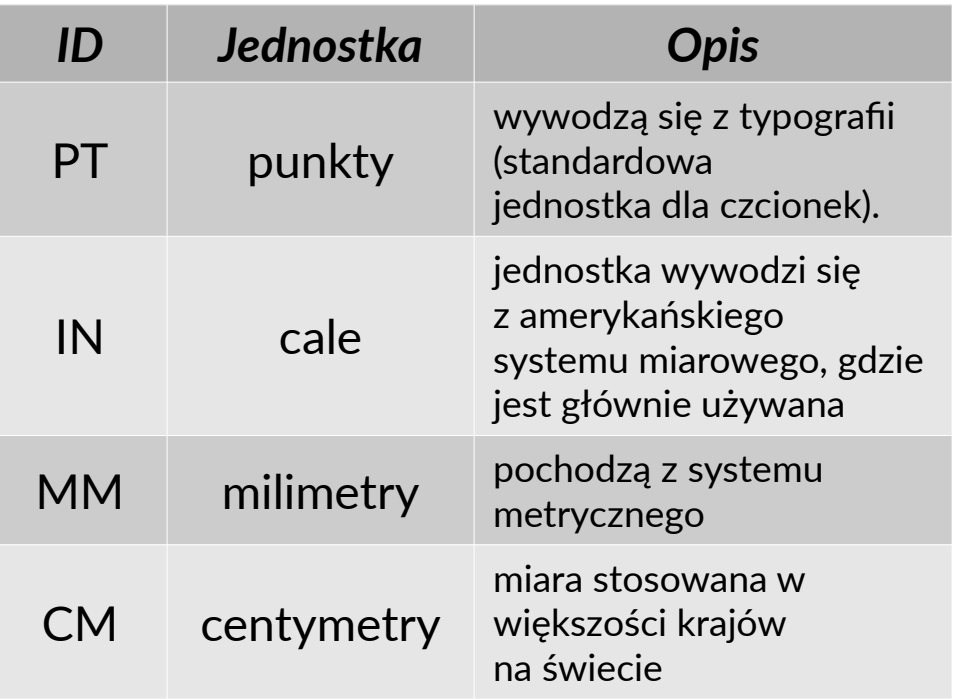

# **Podział reguł CSS**

*Umowne pogrupowanie zastosowań reguł*

- Formatowanie tekstu (*wyrównanie, kontrola odstępów, zmiany wizualne*)
- Formatowanie czcionki
- Listy wypunktowane
- Kolory i tło elementów (*wybór koloru, pozycjonowanie*)
- Marginesy i odstępy
- Elementy blokowe (*wyświetlanie pływanie, rozmiar, pozycjonowanie*)

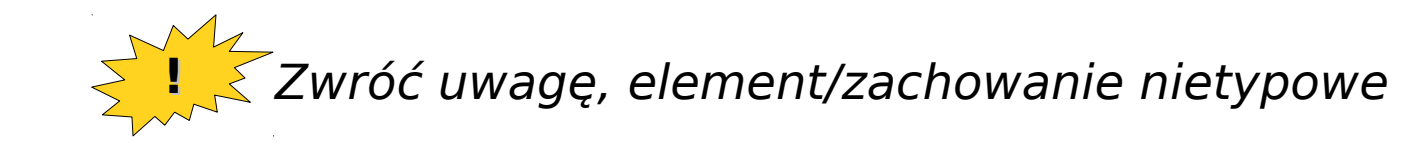

#### **Formatowanie tekstu** Wyrównanie tekstu

**Wyrównanie w poziomie (tekstu lub elementu blokowego):**

```
text-align: wartość;
```
**Możliwe wartości:**

```
left | right| center | justify
```
*(lewo, prawo, środek, do lewej i prawej)*

**Wyrównanie w pionie (tekstu w elementach blokowych):**

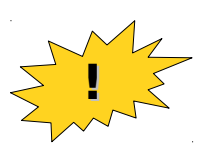

```
vertical-align: wartość;
```
**Możliwe wartości:**

top | middle | bottom | sub | super

*(góra, środek, dół, indeksy: dolny, górny)*

#### **Formatowanie tekstu** Kontrola odstępów

Wcięcie tekstu w elemencie blokowym:

text-indent: wartość\_liczbowa JEDNOSTKA;

Odstępy między wierszami:

line-height: wartość\_liczbowa JEDNOSTKA;

Odstępy między wyrazami:

word-spacing: wartość liczbowa JEDNOSTKA;

Odstępy między literami:

```
letter-spacing: wartość_liczbowa JEDNOSTKA;
```
Możliwe jednostki:

% | px | em | ex | pt | cm | mm | in

# **Formatowanie tekstu**

Wizualne zmiany tekstu

Dekoracja tekstu:

text-decoration: wartość;

Możliwe wartości:

none | overline | line-trough | underline *(brak, nadkreślenie, przekreślenie, podkreślenie)*

Transformacja tekstu:

text-transform: wartość;

Możliwe wartości:

none | uppercase | lowercase | capitalize *(bez zmian, wielkie litery, małe litery, pierwsza litera słowa duża)*

Traktowanie odstępów między wyrazami:

white-space: normal | pre | nowrap; *(domyślnie, łam, nie łam)*

### **Formatowanie czcionki** Gdy Comic Sans był przestępcą

Rodzina czcionki:

font-family: NAZWA KROJU CZCIONKI W SYSTEMIE;

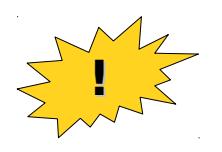

Rozmiar czcionki:

```
font-size: wartość_liczbowa JEDNOSTKA;
```
■ Styl czcionki:

```
font-style: normal | italic | oblique;
            (normalna, kursywa, ?)
```
Waga czcionki:

```
font-weight: 100 | 200 | … | 800 | 900;
```
Wariant czcionki:

```
font-variant: normal | small-caps;
                 (normalny, kapitaliki)
```
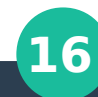

### **Listy wypunktowane** Listy są przydatne

Styl wypunktowania listy:

```
list-style-type: wartość;
```
Możliwe wartości dla listy niesortowanej:

disc | circle | square *(pełen okrąg, okrąg, pełen kwadrat)*

Możliwe wartości dla listy sortowanej:

none | decimal | lower-roman | upper-roman | lower-alpha | upper-alpha *(brak; 1,2,3; i,ii,iii; I,II,III; a,b,c; A,B,C)*

Własny punktor:

list-style-image: url("punktor.jpg");

 Pozycjonowanie listy względem punktora (różne przeglądarki, różny efekt): list-style-position: inside | outside;

```
(wewnątrz, zewnątrz)
```
**!**

# **Kolory i tło elementów** Wskazanie koloru

Kolor tekstu:

color: wartość;

Kolor tła elementu:

background-color: wartość;

- Możliwe sposoby zapisywania wartości koloru:
	- Nazwa koloru wg specyfikacji W3C: **yellow**, **black**, **red**, **green**, **blue**;
	- Wartość szesnastkowa (*tu kolor czarny*): **#000000**;
	- Wartość **RGB** (*tu kolor biały*): **rgb(255,255,255);**
	- Wartość **RGBAlpha** (*+przezroczystość*): **rgba(255,255,255, 0.5);**
- Obraz jako tło elementu:

background-image: url("obraz.jpg");

**!**

## **Kolory i tło elementów** Pozycjonowanie

Kontrola powtarzania obrazu tła:

```
background-repeat: wartość;
```
Możliwe wartości:

```
no-repeat | repeat-x | repeat-y | repeat;
(nie powtarzaj, powtarzaj poziomo, powtarzaj pionowo, powtarzaj)
```
Kontrola pozycji obrazu tła

background-position: wartość;

Możliwe wartości:

left | right | center | top | bottom | wartość\_liczbowa *(lewo, prawo, wycentruj, góra, dół, wartość liczbowa, np. top: 10px)*

Przywiązanie obrazu tła:

```
background-attachement: scroll | fixed;
```
#### **Marginesy i odstępy** Kontrola elementów blokowych lub liniowych

Odstęp innego elementu od kontrolowanego elementu (margin):

margin: wartość1 wartość2 wartość3 wartość4; margin-top: wartość1; margin-right: wartość2; margin-bottom: wartość3; margin-left: wartość4;

Odstęp elementu kontrolowanego od jego zawartości (padding):

padding: wartość1 wartość2 wartość3 wartość4; padding-top: wartość1; padding-right: wartość2; padding-bottom: wartość3; padding-left: wartość4;

**!**

**20** *W różnych przeglądarkach istnieją różnice w interpretacji wartości obu cech – inaczej są wyliczane procentowe zależności np. w szerokości elementu wewnętrznego względem zewnętrznego.*

# **Elementy blokowe**

Wyświetlanie i pływanie

- **To elementy, które domyślnie zajmują cały dostępny obszar (szerokość) oraz których szerokość i wysokość oraz pozycjonowanie można w pełni kontrolować**
- **Sposób wyświetlania elementu:**

display: none | block | inline | list-item; *(nie wyświetlaj, jako blok, w linii, jako lista)*

**Umiejscowienie elementu:**

float: none | left | right; *(brak, do lewej, do prawej)*

**Wyczyszczenie miejsca elementu:**

clear: none | left | right | both | all; *(żaden, lewy, prawy, oba, wszystkie elementy)*

#### **Elementy blokowe** Rozmiar elementów

**Wysokość elementu:**

height: wartość liczbowa JEDNOSTKA;

**Szerokość elementu:**

width: wartość liczbowa JEDNOSTKA;

**Możliwe jednostki:**

% | px | em | ex | pt | cm | mm | in

**To NIE jest element blokowy:**

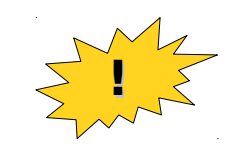

<span style="height: 100px; width: 100%;">Właściwości CSS dopasowane do tekstu – width i height nie zadziała.</span>

# **Elementy blokowe**

Pozycjonowanie elementów

#### **Typ pozycjonowanie elementów:**

position: absolute | relative | static | fixed; *(absolutne wg okna, od bieżącej pozycji, statyczne, element nieruchomy przewijana tylko reszta strony)*

**Pozycja elementu:**

left: wartość\_liczbowa JEDNOSTKA; top: wartość\_liczbowa JEDNOSTKA; bottom: wartość\_liczbowa JEDNOSTKA; right: wartość\_liczbowa JEDNOSTKA;

**Możliwe jednostki:**

% | px | em | ex | pt | cm | mm | in

**Pozycja w stosie:**

z-index: wartość\_liczbowa;

*Wartość "1" (mniejsza) – na wierzchu, wartość "2" (większa) – pod spodem*

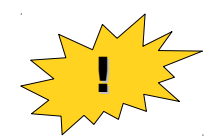

## **Zadania dodatkowe**

Podstawowe (obowiązkowe) Zaawansowane (na ocenę)

### **Zadanie dodatkowe** Podstawowe

- **1. Użyj właściwości CSS, by sformatować wygląd dokumentu HTML**
- **2. Przygotuj drugi szablon dla tego samego dokumentu HTML, tym razem spełniający wytyczne standardu WCAG.**

### **Zadanie dodatkowe** Zaawansowane

- **1. Wypisz w tabeli jednostki miar niewyszczególnione w prezentacji.**
- **2. Utwórz plik arkusza CSS składający się z modułów załączanych do głównego pliku arkusza poprzez mechanizm @import :**
	- 1. Podziel moduły na: układy wyświetlania, treść, formularze, tabele
	- 2. Przygotuj trzy schematy kolorystyczne CSS na bazie pkt 1.1
- **3. Przygotuj przykładowy dokument HTML z arkuszem CSS realizujący założenia standardu WCAG poprzez skonstruowanie dokumentu używającego jednostek miar opartych na jednostce miary REM i EM.**

### **CITE { content: "Pytania?"; }**